# **Hugging Face + Ray AIR: Scaling Transformers**

Jules S. Damji, Antoni Baum Anyscale, Ray Team Data Council 2023, Austin, TX

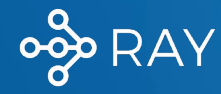

### **A Quick Poll ….**

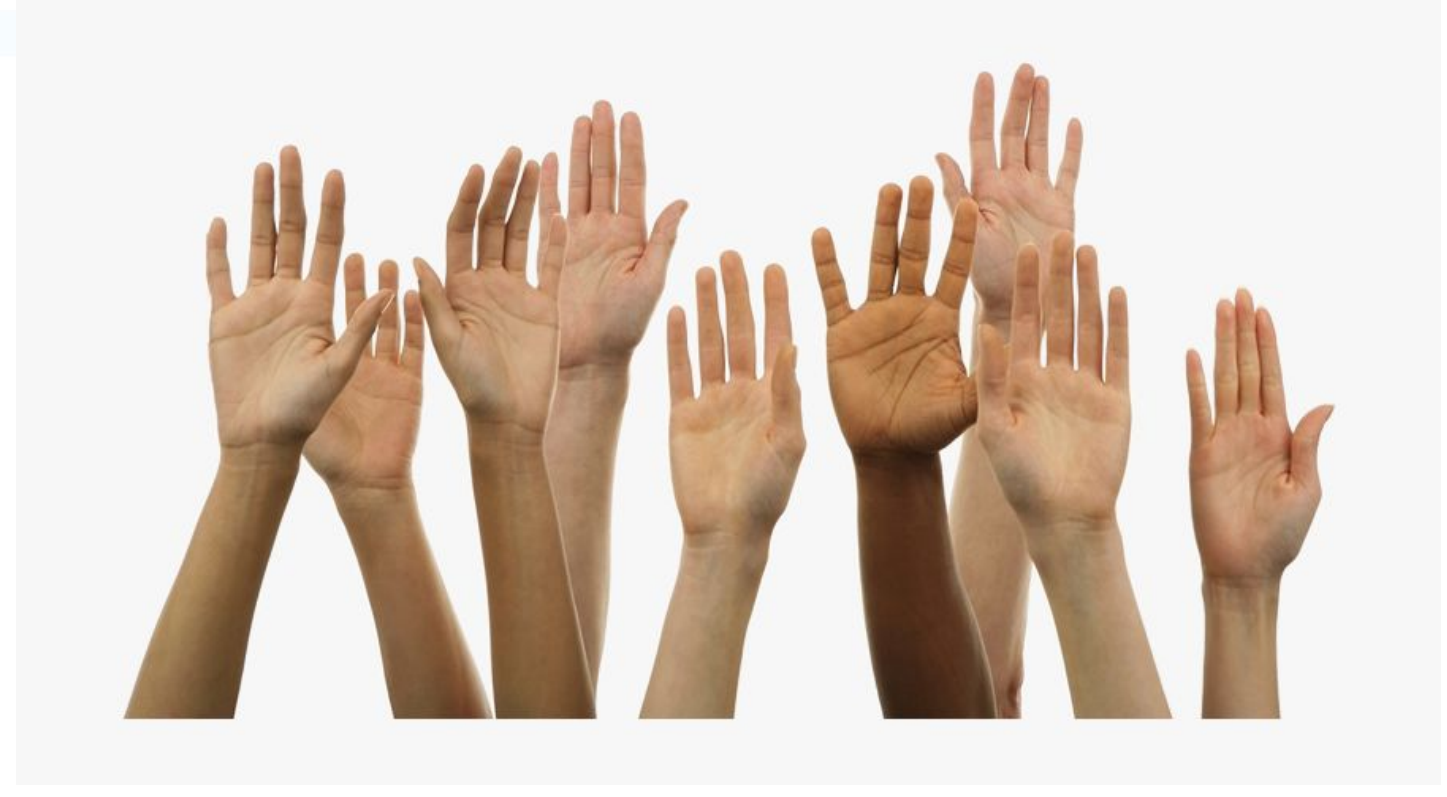

oop RAY

#### **Who we are ….**

#### **Jules S. Damji Antoni Baum**

- Dev Adv @ Anyscale, Databricks & **Hortonworks**
- SWE at

**oop RAY** 

- Sun Microsystems,
- Netscape,
- @Home
- Opsware/LoudCloud,
- VeriSign,

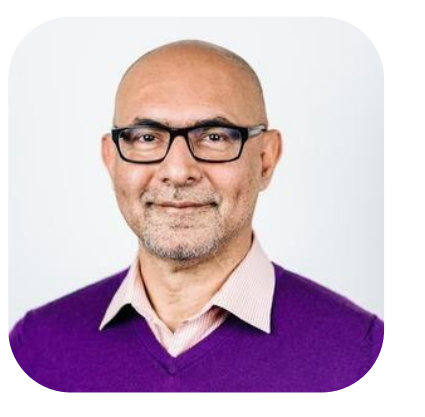

- Software Engineer at Anyscale
- On Libraries Team
	- AIR, Train, Tune
- Open source enthusiast!

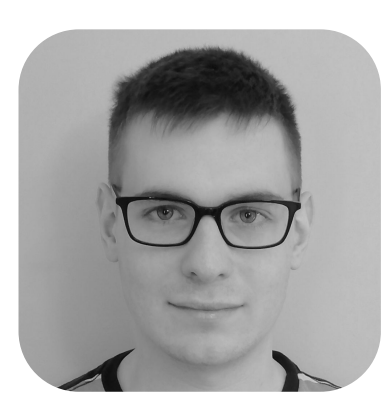

# anyscale

**Who we are:** Original creators of Ray, a unified framework for scalable computing

**What we do**: Scalable compute for AI/ML and Python

**Why we do it:** Scaling is a necessity, scaling is hard; make distributed computing easy and simple for everyone

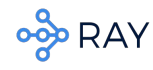

# **Agenda**

- 1. State of ML and AI today …
- 2. Hugging Face for cutting edge ML
- 3. Distributed training is a necessity
- 4.  $\left| \psi \right|$  + Ray AIR = easy distributed training
- 5. Deep Dive into Ray AIR Trainer
- 6. Demo

#### **State of ML and AI today ….**

Text Generation: Software that generates coherent human language

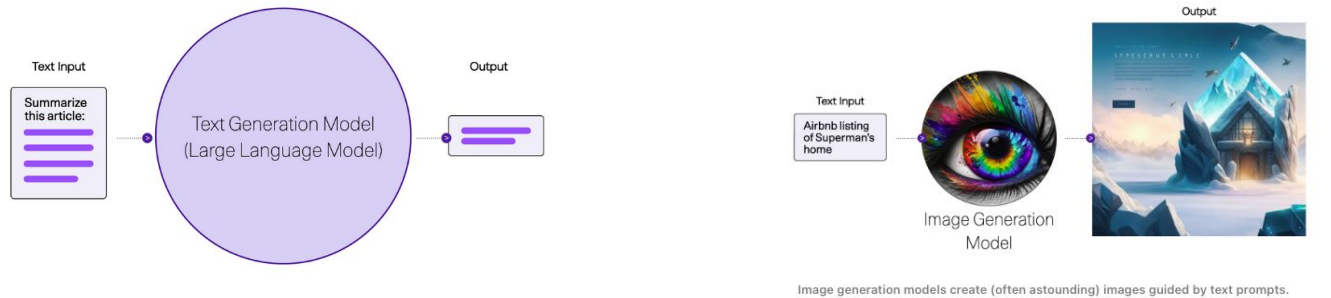

- Text generation models are a central pillar of Generative AI
- Deep Learning + Transformers are the SOTA
- Impressive foundational & LLM models (e.g., GPT-3, DALL-E, ChaptGPT, Stability, etc)
- Generative AI
	- Text classification, sentiment analysis
	- Toxicity, entity recognition, language translation,
	- Sentence completion, text-2-image generation, q & a etc

#### What are Transformers?

- [Attention Is All You Need](https://arxiv.org/abs/1706.03762) (circa 2017, Vaswani et al)
- **Deep Neural Networks** 
	- Encoders
	- Attention heads
	- Decorders
	- Attention heads
- Final layers
	- Linear & Softmax

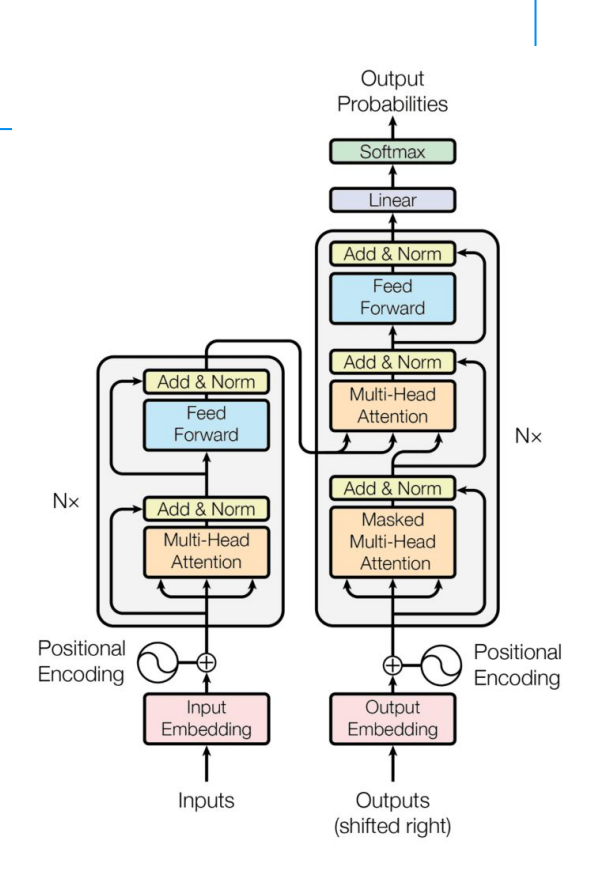

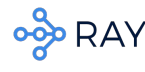

#### Transformers for SOTA ML/AI

#### **Simple, robust and powerful**

- Library for Python developers
- Provides an opinionated, high level API
- Mostly focused on NLP
- Multiple LLM models (GPT, BERT, etc.)

**RISK Libraries** Filter Tasks by na

**Ell** Feature Fytract

Ph. Microsoftwartier Pt. Document Oran

**B** Image-to-Image Ca Video Classifica **Matural Language Proj** -7 Text Classificatie ffl Table Question

36 Zero-Shot Classi **B** Summarization **D** Text Generation Sentence Similarit

Huge community & social focus

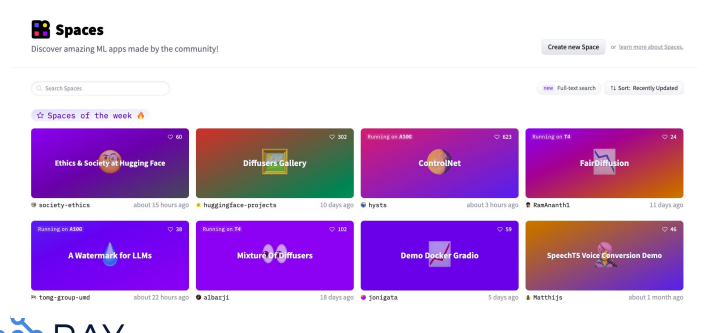

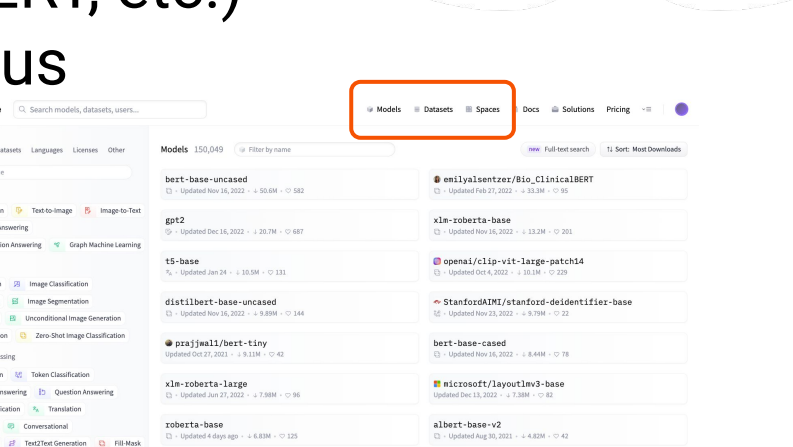

Openai/clip-vit-base-patch32

- CompVis/stable-diffusion-v1-4

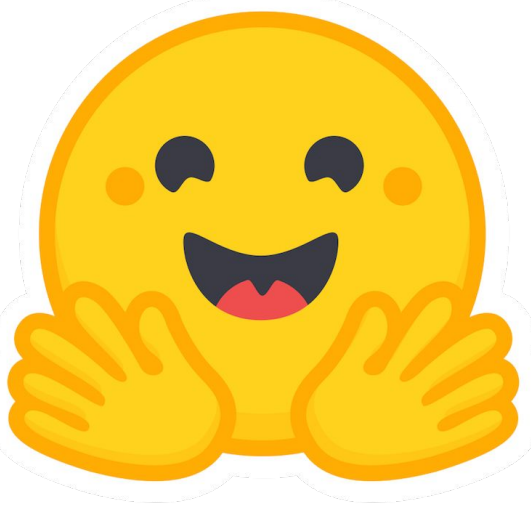

#### How  $\hearts MLA$  easier ...

- Abstract DL complexities with simple flow
- Increase developer velocity

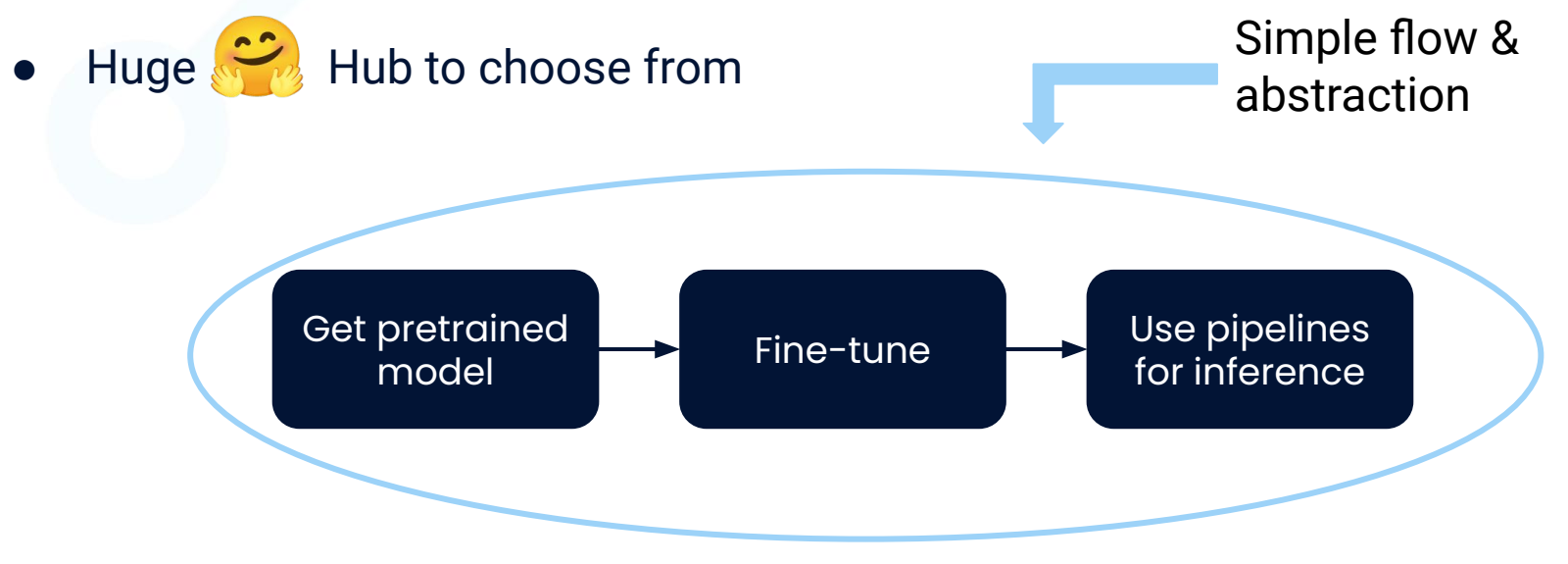

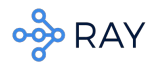

#### How  $\approx$  makes ML/AI easier ...

- Abstract DL complexities with simple flow
- Increase developer velocity
- Hub to choose from

from transformers import AutoModelForSequenceClassification, TrainingArguments, Trainer

from datasets import laod\_dataset

dataset = load\_dataset("yelp\_review\_full")

```
train_dataset, eval_dataset = dataset["train"], dataset["test"]
```
model = AutoModelForSequenceClassification.from pretrained("bert-base-cased", num labels=5)

training\_args = TrainingArguments(f"{model\_checkpoint}-yelp", evaluation\_strategy="epoch")

trainer = Trainer(model=model, args=training\_args, train\_dataset=train\_dataset, eval\_dataset=eval\_dataset)

trainer.train()

#### **SOTA models need loads of compute!**

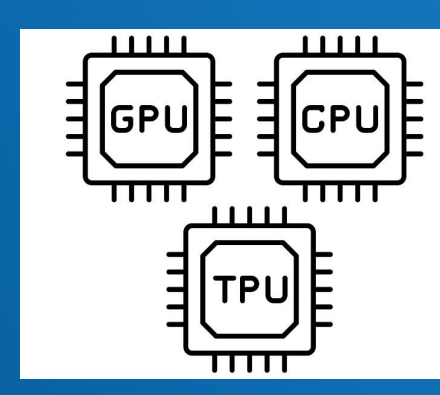

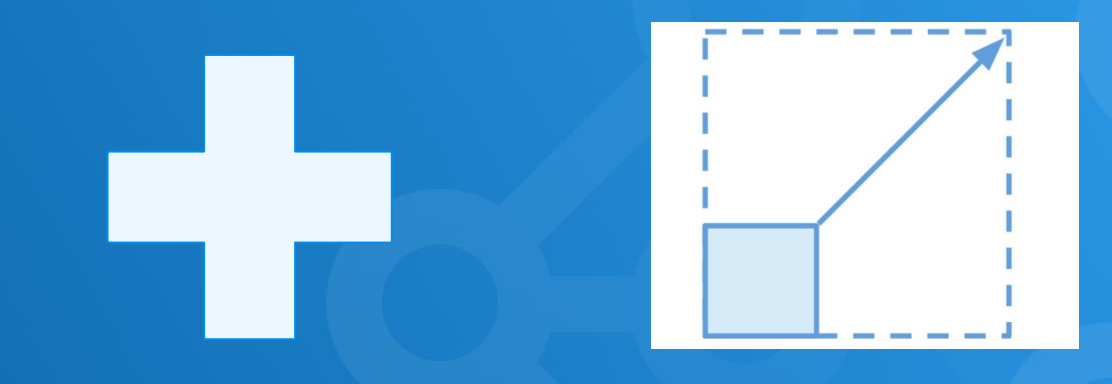

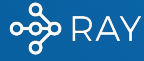

### **Blessings of scale ….**

#### The blessings of scale

Al training runs, estimated computing resources used Floating-point operations, selected systems, by type, log scale

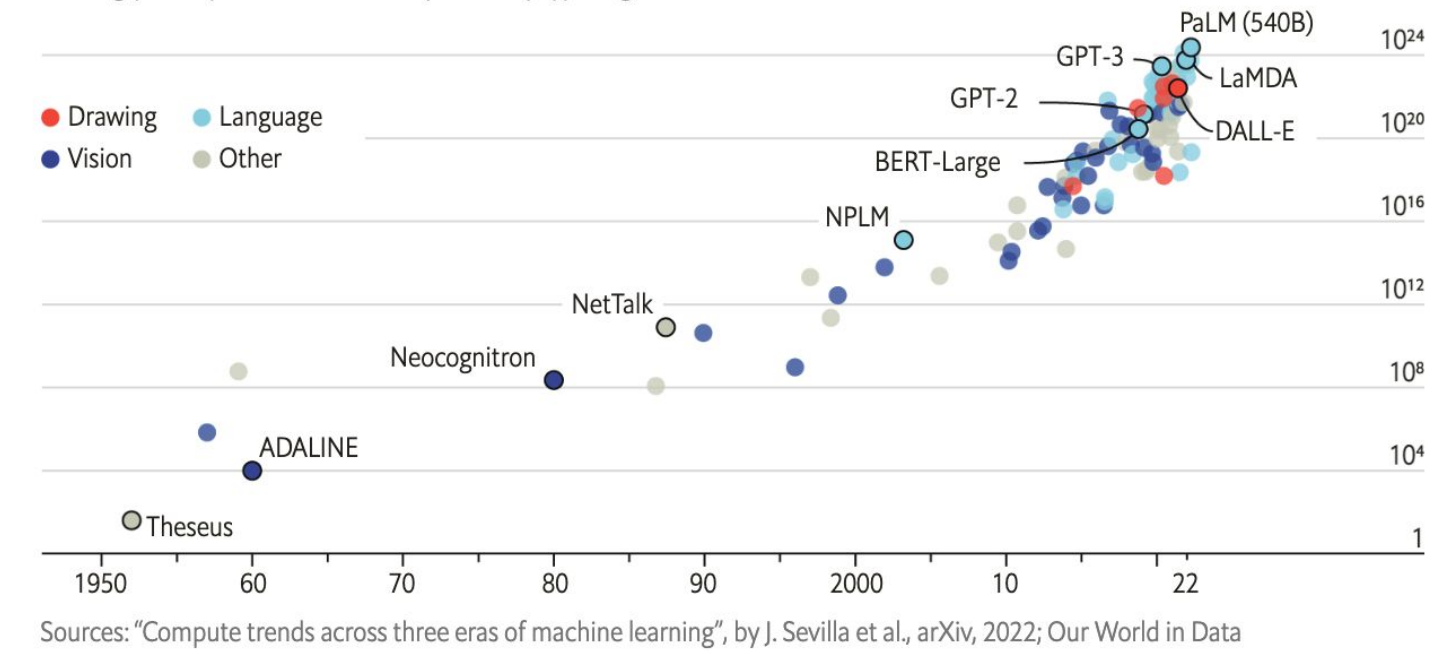

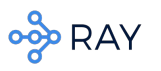

# Compute - supply demand problem

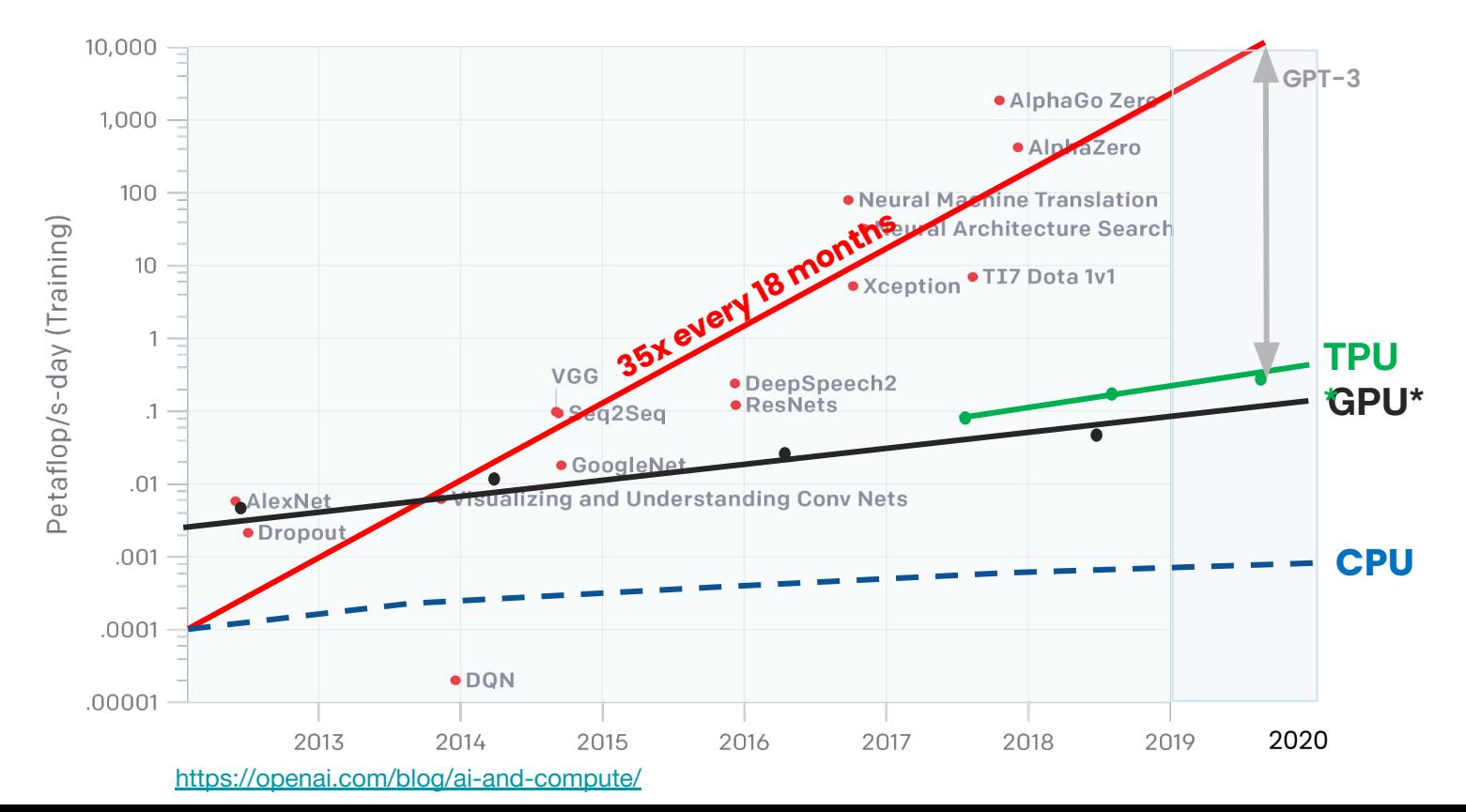

13

## Specialized hardware is not enough

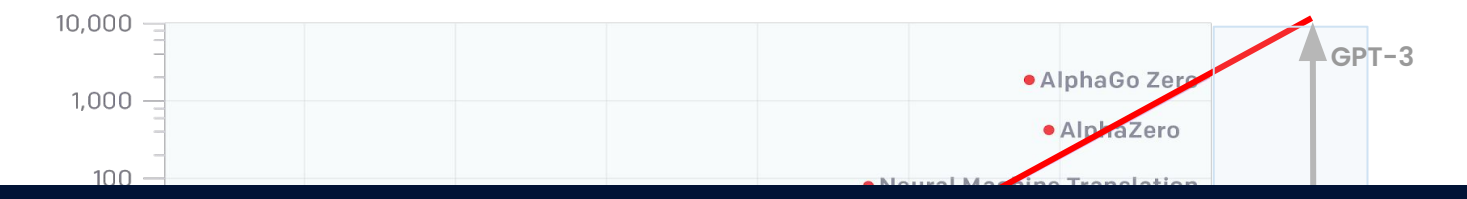

# **35x every 18 months No way out but to distribute!**

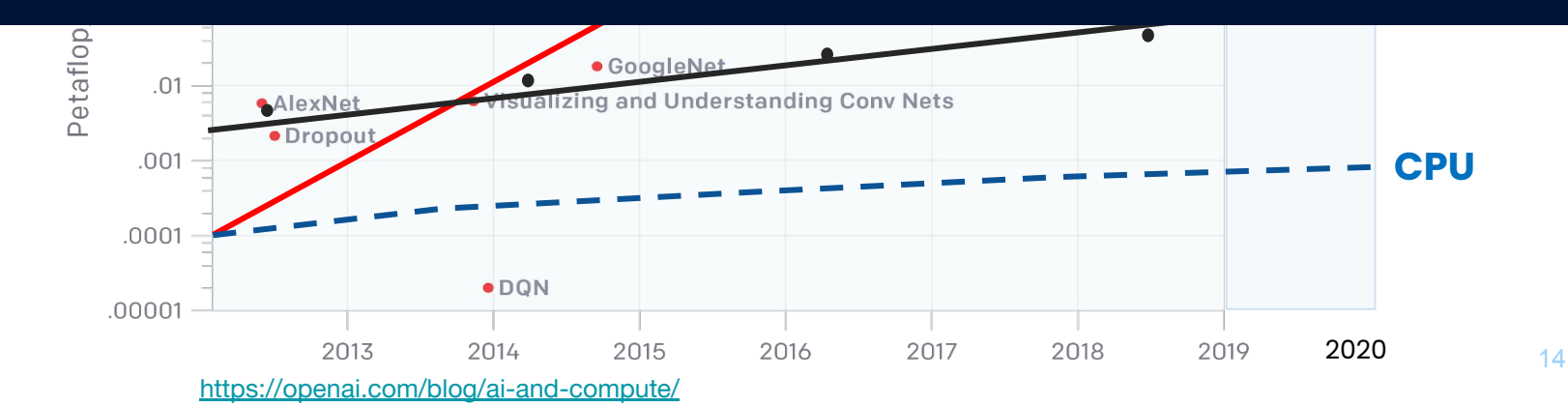

# **We have to go distributed**

#### **New problems!**

- **●** Slow Developer velocity
- **●** Managing complex infrastructure
- **●** Keeping end-to-end ML pipelines scalable

# **Solution is Ray AIR**

**Ray AI Runtime (AIR) i**s a scalable, unified toolkit for both data scientists and software engineers.

Ray AIR provides a flexible, pythonic framework for each step of the ML workflow.

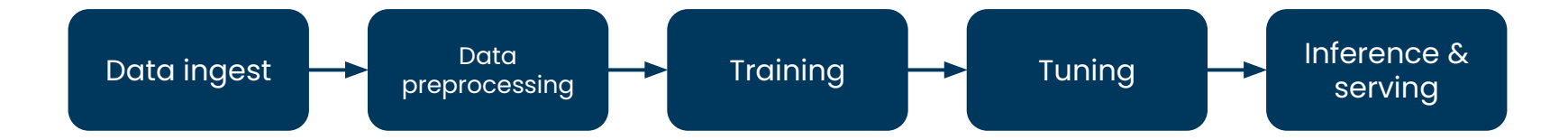

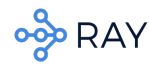

# **The Ray AI Runtime (Ray AIR)**

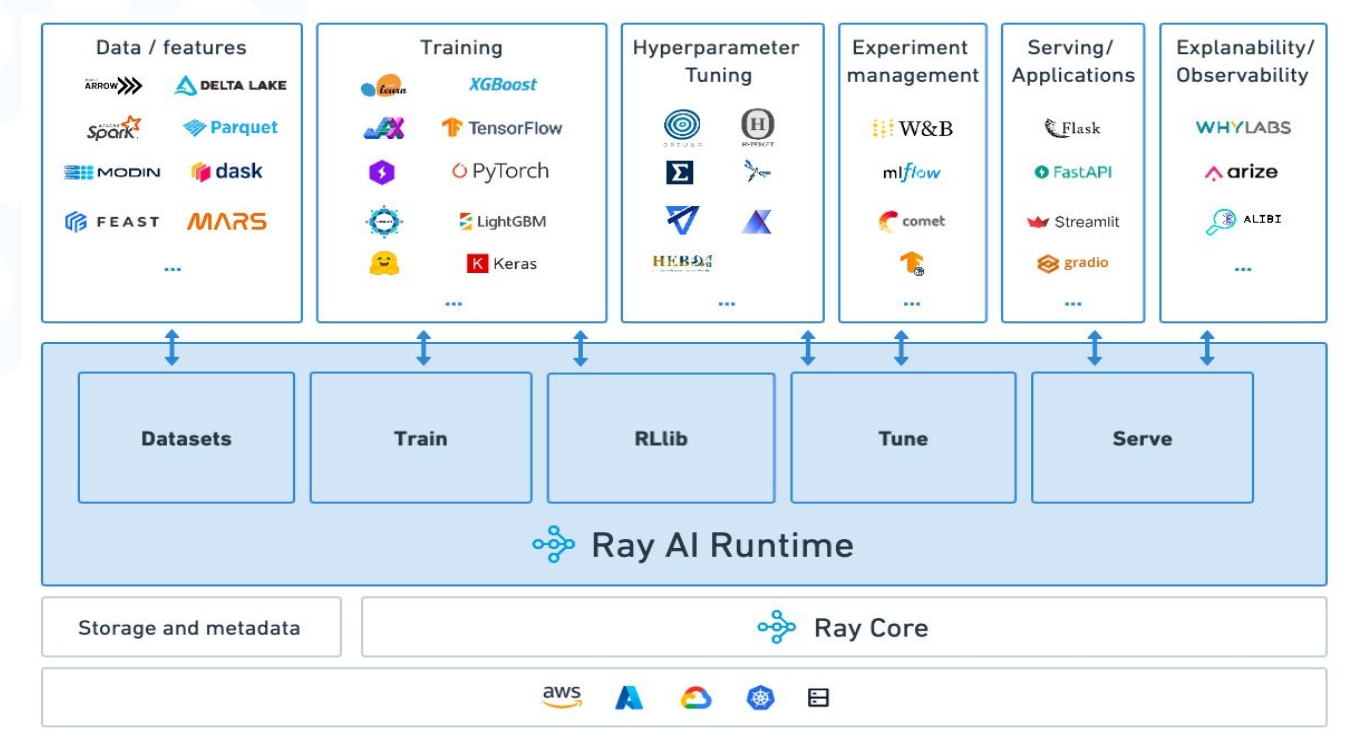

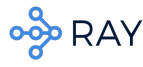

#### **When to use Ray AIR**

#### Scale a single type of workload

#### Scale end-to-end ML applications

Run ecosystem libraries using a unified API

Build a custom ML platform

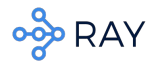

### **Why use Ray & Ray AIR**

#### Efficient data layer and distributed object store **Python-based API**

Robust scheduling and

resource management

Build a top Ray:

- Compute strata Infrastructure
- Addresses challenges of distributed computing!

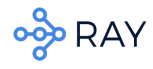

# Combining Hugging Face and **Ray AIR**

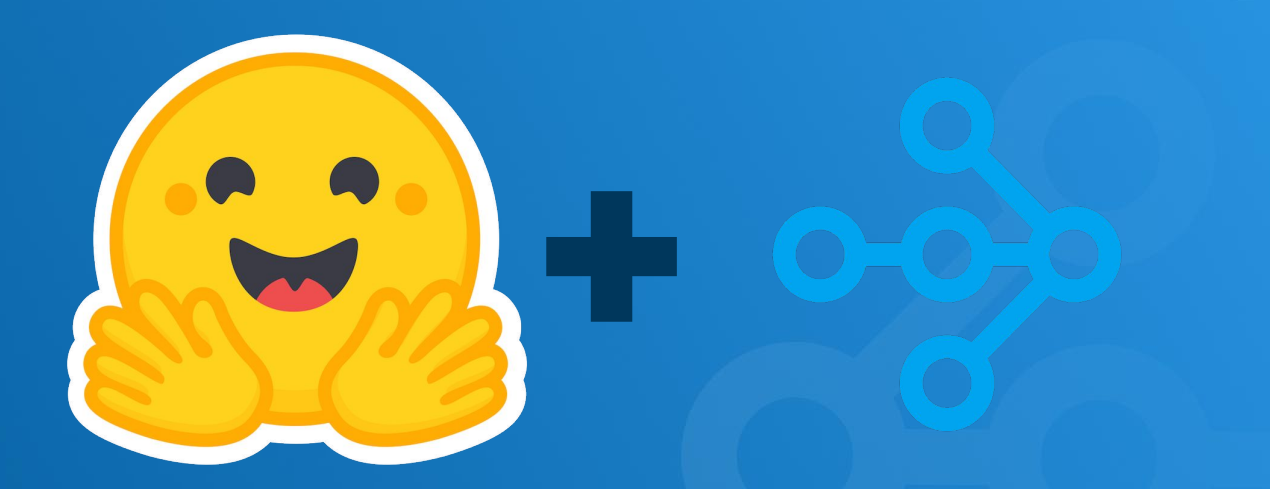

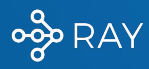

#### Ray AIR's  $\mathcal{P}$ , Trainer: API

```
def trainer init per worker(train dataset, eval dataset, **config):
```

```
 # HF code goes here
```

```
 return transformers.Trainer(...)
```

```
scaling config = ScalingConfig(num workers=3, use gpu=True)
```

```
trainer = HuggingFaceTrainer(
```

```
trainer init per worker=trainer init per worker,
```

```
scaling config=scaling config,
```

```
 datasets={"train": ray_train_ds, "evaluation": ray_evaluation_ds},
```
1. Use existing HF code in a function

- 2. Provide ScalingConfig & other Ray AIR configs if needed
- 3. Initialize the
	- HuggingFaceTrainer with Ray **Datasets**
- 4. Fit the trainer
- 5. Inspect the results

)

 $result = trainer.fit()$ 

### Ray AIR's  $\mathcal{P}$ , Trainer: API

```
def trainer init per worker(train dataset, eval dataset, **config):
```

```
 # HF code goes here
```

```
 return transformers.Trainer(...)
```

```
scaling config = ScalingConfig(num workers=3, use gpu=True)
```

```
trainer = HuggingFaceTrainer(
```

```
trainer init per worker=trainer init per worker,
```

```
scaling config=scaling config,
```

```
 datasets={"train": ray_train_ds, "evaluation": ray_evaluation_ds},
```
1. Use existing HF code in a function

- 2. Provide ScalingConfig & other Ray AIR configs if needed
- 3. Initialize the
	- HuggingFaceTrainer with Ray **Datasets**
- 4. Fit the trainer
- 5. Inspect the results

)

 $result = trainer.fit()$ 

#### Ray AIR's  $\div$  Trainer: API

```
def trainer init per worker(train dataset, eval dataset, **config):
```

```
 # HF code goes here
```

```
 return transformers.Trainer(...)
```

```
scaling config = ScalingConfig(num workers=3, use gpu=True)
```

```
trainer = HuggingFaceTrainer(
```

```
trainer init per worker=trainer init per worker,
```

```
scaling config=scaling config,
```

```
 datasets={"train": ray_train_ds, "evaluation": ray_evaluation_ds},
```
 $result = trainer.fit()$ 

- 1. Use existing HF code in a function
- 2. Provide ScalingConfig & other Ray AIR configs if needed
- 3. Initialize the
	- HuggingFaceTrainer with Ray **Datasets**
- 4. Fit the trainer
- 5. Inspect the results

#### Ray AIR's  $\div$  Trainer: API

```
def trainer init per worker(train dataset, eval dataset, **config):
```

```
 # HF code goes here
```

```
 return transformers.Trainer(...)
```

```
scaling config = ScalingConfig(num workers=3, use gpu=True)
```

```
trainer = HuggingFaceTrainer(
```

```
trainer init per worker=trainer init per worker,
```

```
scaling config=scaling config,
```

```
datasets={"train": ray_train_ds, "evaluation": ray_evaluation_ds},
```
 $result = trainer.fit()$ 

- 1. Use existing HF code in a function
- 2. Provide ScalingConfig & other Ray AIR configs if needed
- 3. Initialize the
	- HuggingFaceTrainer with Ray **Datasets**
- 4. Fit the trainer
- 5. Inspect the results

#### Ray AIR's  $\div$  Trainer: API

```
def trainer init per worker(train dataset, eval dataset, **config):
```

```
 # HF code goes here
```

```
 return transformers.Trainer(...)
```

```
scaling config = ScalingConfig(num workers=3, use gpu=True)
```

```
trainer = HuggingFaceTrainer(
```

```
trainer init per worker=trainer init per worker,
```

```
scaling config=scaling config,
```

```
 datasets={"train": ray_train_ds, "evaluation": ray_evaluation_ds},
```
 $result = trainer.fit()$ 

- 1. Use existing HF code in a function
- 2. Provide ScalingConfig & other Ray AIR configs if needed
- 3. Initialize the
	- HuggingFaceTrainer with Ray **Datasets**
- 4. Fit the trainer
- 5. Inspect the results

#### Ray AIR's  $\mathcal{P}_e$  Trainer Implementation

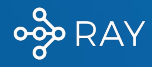

#### Ray AIR's  $\mathcal{P}_s$  Trainer: Implementation

- Distributed Data Parallel/FSDP training on a Ray Cluster
	- Takes advantage of PyTorch DDP & Hugging Face support for it
- Runs user-defined Hugging Face code without any changes
- Automatically converts Ray Datasets to format expected by Hugging Face
- Built-in logging & monitoring
- Upcoming: Separate AccelerateTrainer for lower level code with  $\heartsuit$  Accelerate

#### Ray AIR's  $\mathcal{P}$  Trainer: Parallelization

- PyTorch DDP on a Ray Cluster
	- FSDP, DeepSpeed are also supported
- Abstracts away infrastructure
- Supports both CPU and GPU workers

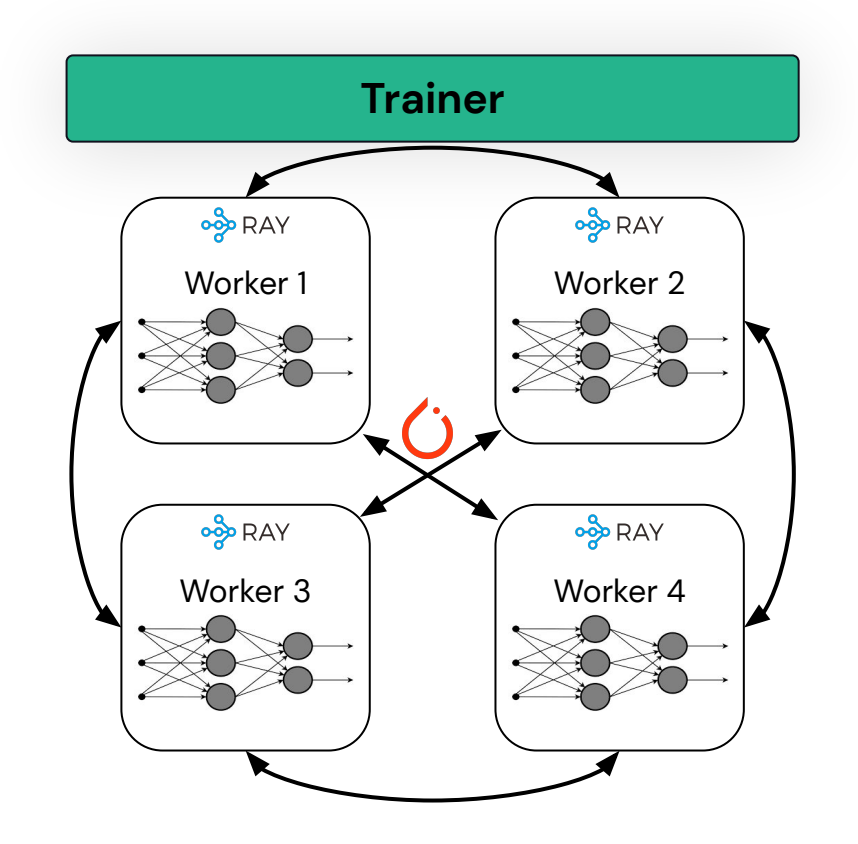

#### Ray AIR's  $\mathfrak{S}$  Trainer: Data ingest

- Ray AIR uses Ray Datasets as a common data format
- Easily read from disk/cloud, or from other formats
- Fully distributed
- Can handle data too big to fit on one node or even the entire cluster

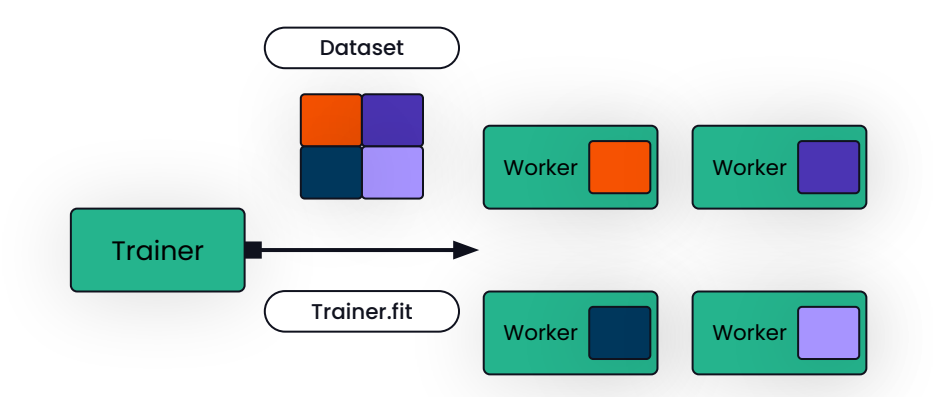

#### Ray AIR's  $\mathcal{P}$ , Trainer: Preprocessors

- Ray AIR provides out-of-box preprocessors for common ML tasks
- You can also write your own UDFs to map-apply
- Automatically applied during training and inference

```
from ray.train.huggingface import HuggingFaceTrainer
from ray.data.preprocessors import BatchMapper
from transformers import AutoTokenizer
```

```
def tokenize function(df):
     tokenizer = AutoTokenizer.from_pretrained("sgugger/gpt2-like-tokenizer")
     return tokenizer(df["text"])
```

```
batch tokenizer = BatchMapper(tokenize function)
trainer = HuggingFaceTrainer(
   trainer init per worker=train function,
    scaling config=ScalingConfig(num workers=num workers, use gpu=use gpu),
   datasets={"train": ray_train, "evaluation": ray_validation},
     preprocessor=batch_tokenizer,
```
### Ray AIR's  $\gg$  Trainer: Logging & Monitoring

- All Hugging Face metrics are reported every epoch
- Use Ray AIR callbacks for Tensorboard, MLflow, Weights & Biases, Comet, etc.
- **Inspect Result after training**

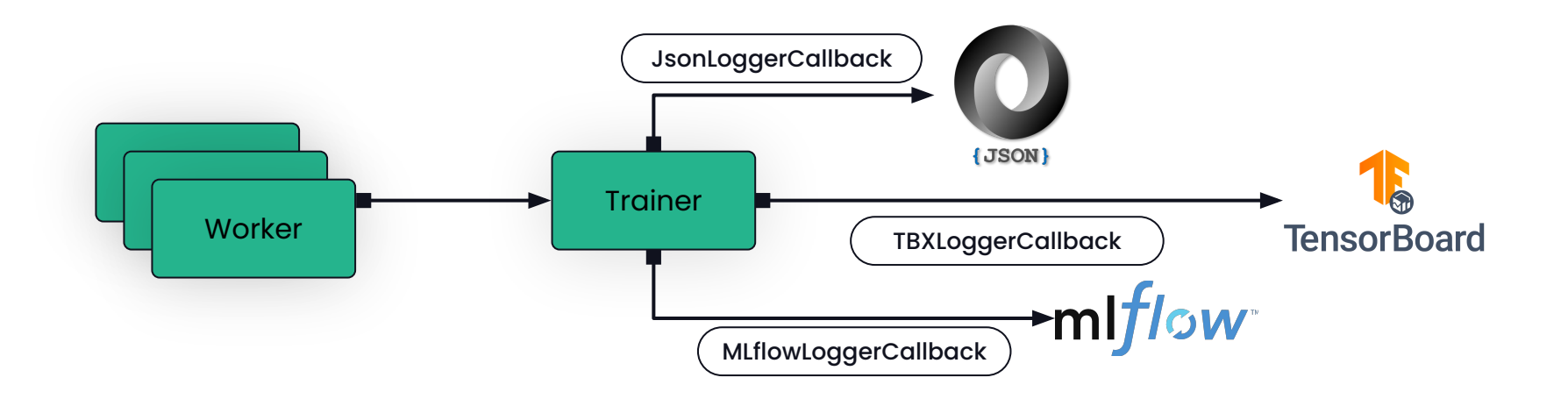

#### Ray AIR's  $\gg$  Trainer: Checkpointing

- Automatic, configurable checkpointing
- Resume training from Checkpoint object
- Enables spot instance usage
- Use the Checkpoint for inference & serving

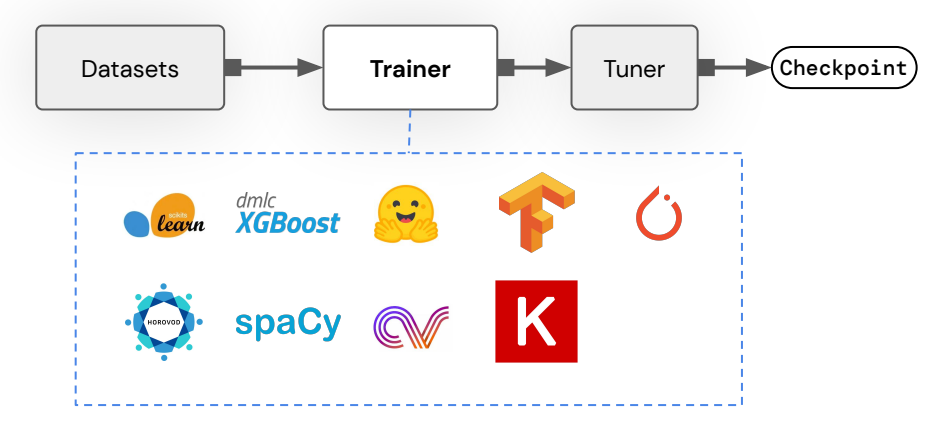

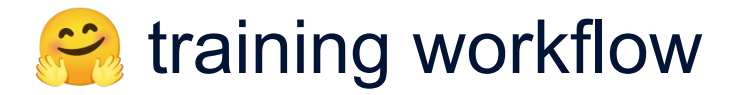

```
dataset = load dataset("yelp review full")
```

```
train dataset, eval dataset = dataset["train"], dataset["test"]
```
model = AutoModelForSequenceClassification.from\_pretrained("bert-base-cased", num labels=5)

```
training_args = TrainingArguments(f"{model_checkpoint}-yelp", 
evaluation strategy="epoch")
```

```
trainer = Trainer(model=model, args=training args, train_dataset=train_dataset,
eval dataset=eval dataset)
```

```
trainer.train()
```
#### training workflow, distributed with Ray AIR

```
dataset = load dataset("yelp review full")
```

```
train dataset, eval dataset = dataset["train"], dataset["test"]
```

```
def trainer init per worker(train dataset, eval dataset, **config):
```

```
model = AutoModelForSequenceClassification.from pretrained("bert-base-cased", num labels=5)
```

```
training args = TrainingArguments(f"{model checkpoint}-yelp", evaluation strategy="epoch")
```

```
trainer = Trainer(model=model, args=training args, train dataset=train dataset, eval dataset=eval dataset)
```
return trainer

#### $\approx$  training workflow, distributed with Ray AIR

```
dataset = load dataset("yelp review full")
```

```
train dataset, eval dataset = dataset["train"], dataset["test"]
```

```
def trainer init per worker(train dataset, eval dataset, **config):
```

```
 model = AutoModelForSequenceClassification.from_pretrained("bert-base-cased", num_labels=5)
```

```
training args = TrainingArguments(f"{model checkpoint}-yelp", evaluation strategy="epoch")
```

```
 trainer = Trainer(model=model, args=training_args, train_dataset=train_dataset, eval_dataset=eval_dataset)
```
return trainer

```
trainer = HuggingFaceTrainer(
```

```
trainer init per worker=trainer init per worker,
```
scaling config=ScalingConfig(num workers=3, use gpu=True),

datasets={"train": ray.data.from huggingface(train dataset), "evaluation": ray.data.from huggingface(eval dataset)},

#### <del></del> training workflow, distributed with Ray AIR

```
dataset = load dataset("yelp review full")
```

```
train dataset, eval dataset = dataset["train"], dataset["test"]
```

```
def trainer init per worker(train dataset, eval dataset, **config):
```

```
 model = AutoModelForSequenceClassification.from_pretrained("bert-base-cased", num_labels=5)
```

```
training args = TrainingArguments(f"{model checkpoint}-yelp", evaluation strategy="epoch")
```

```
trainer = Trainer(model=model, args=training args, train dataset=train dataset, eval dataset=eval dataset)
```
return trainer

```
trainer = HuggingFaceTrainer(
```

```
trainer init per worker=trainer init per worker,
```

```
scaling config=ScalingConfig(num workers=3, use gpu=True),
```

```
datasets={"train": ray.data.from huggingface(train dataset), "evaluation": ray.data.from huggingface(eval dataset)},
```

```
result = trainer.fit()
```
#### training workflow, distributed with Ray AIR

#### **Ray Datasets ingest**

#### **Use existing code**

**Integrate with the rest of Ray AIR**

#### Hyperparameter tuning with Ray AIR

#### Launch a SOTA distributed hyperparam search in 2 lines of code!

trainer = HuggingFaceTrainer(...)

```
tuner = Tuner(trainer, param space={"batch size": tune.grid search([1, 2, 3])})
```
 $results = tuner.fit()$ 

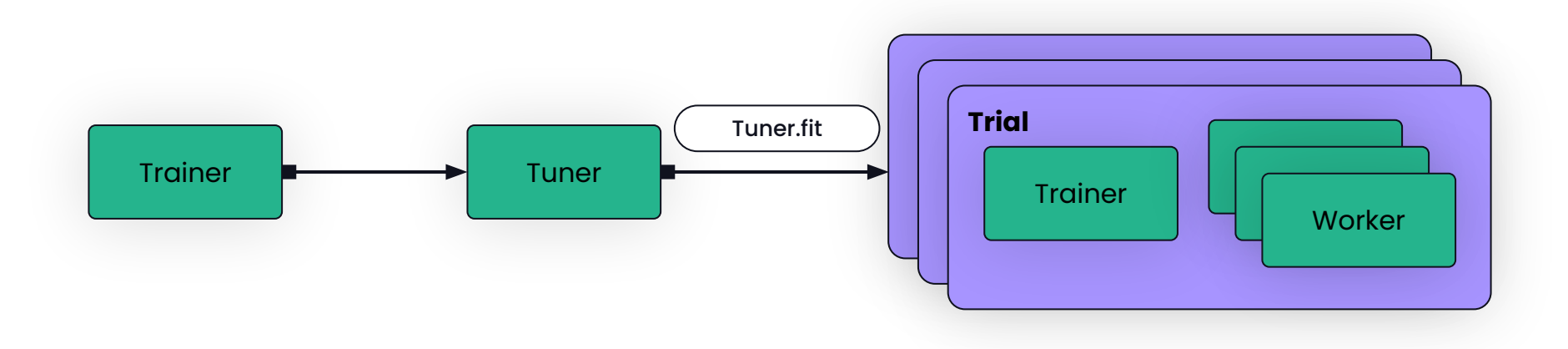

#### Inference & Serving with Ray AIR

- Pass the Checkpoint obtained after the end of the training to a HuggingFacePredictor for scalable offline & online inference!
- Uses  $\odot$  Pipelines under the hood
	- Get same output as with vanilla  $\heartsuit$ , but in Ray Dataset format

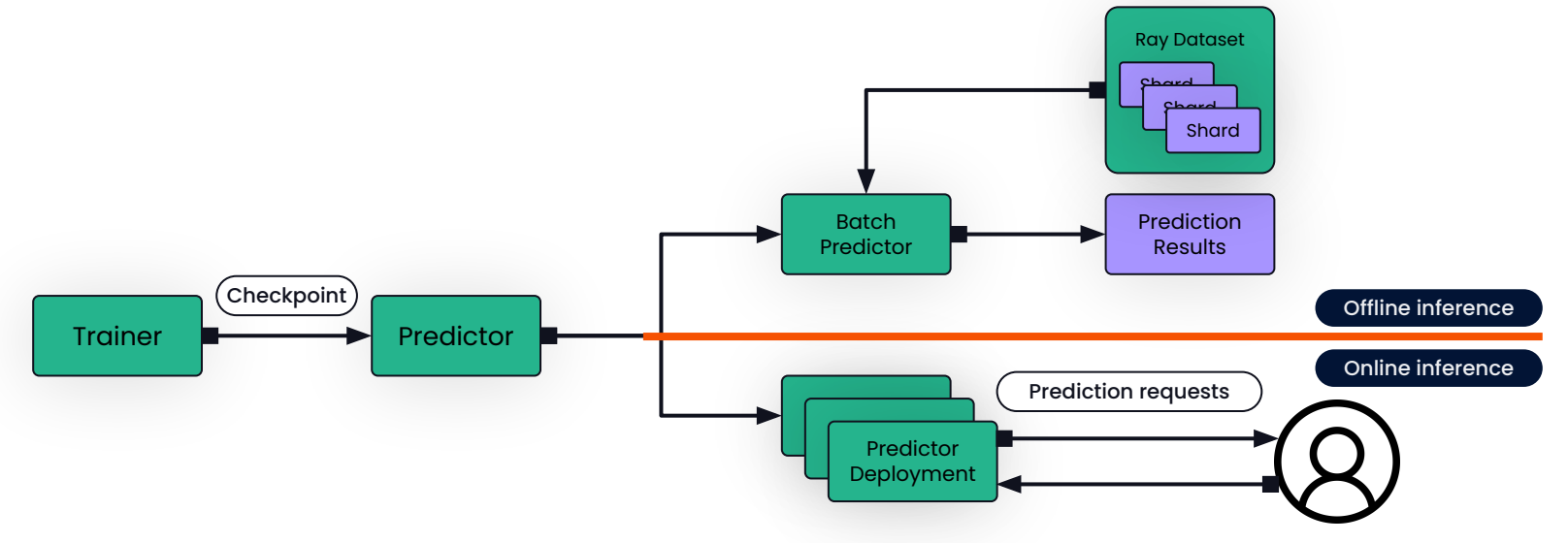

#### Inference & Serving with Ray AIR

- Pass the Checkpoint obtained after the end of the training to a HuggingFacePredictor for scalable offline & online inference!
- Uses  $\odot$  Pipelines under the hood
	- Get same output as with vanilla  $\heartsuit$ , but in Ray Dataset format

```
tokenizer = AutoTokenizer.from_pretrained("sgugger/gpt2-like-tokenizer")
prompt = ["My text: Complete me..."]
predictor = BatchPredictor.from_checkpoint(
     results.checkpoint,
     HuggingFacePredictor,
     task="text-generation",
     tokenizer=tokenizer,
)
data = ray.data.from_pandas(pd.DataFrame(prompt, columns=["prompt"]))
prediction = predictor.predict(data, num gpus per worker=1)
```
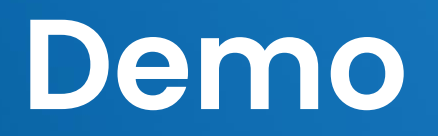

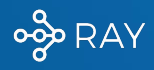

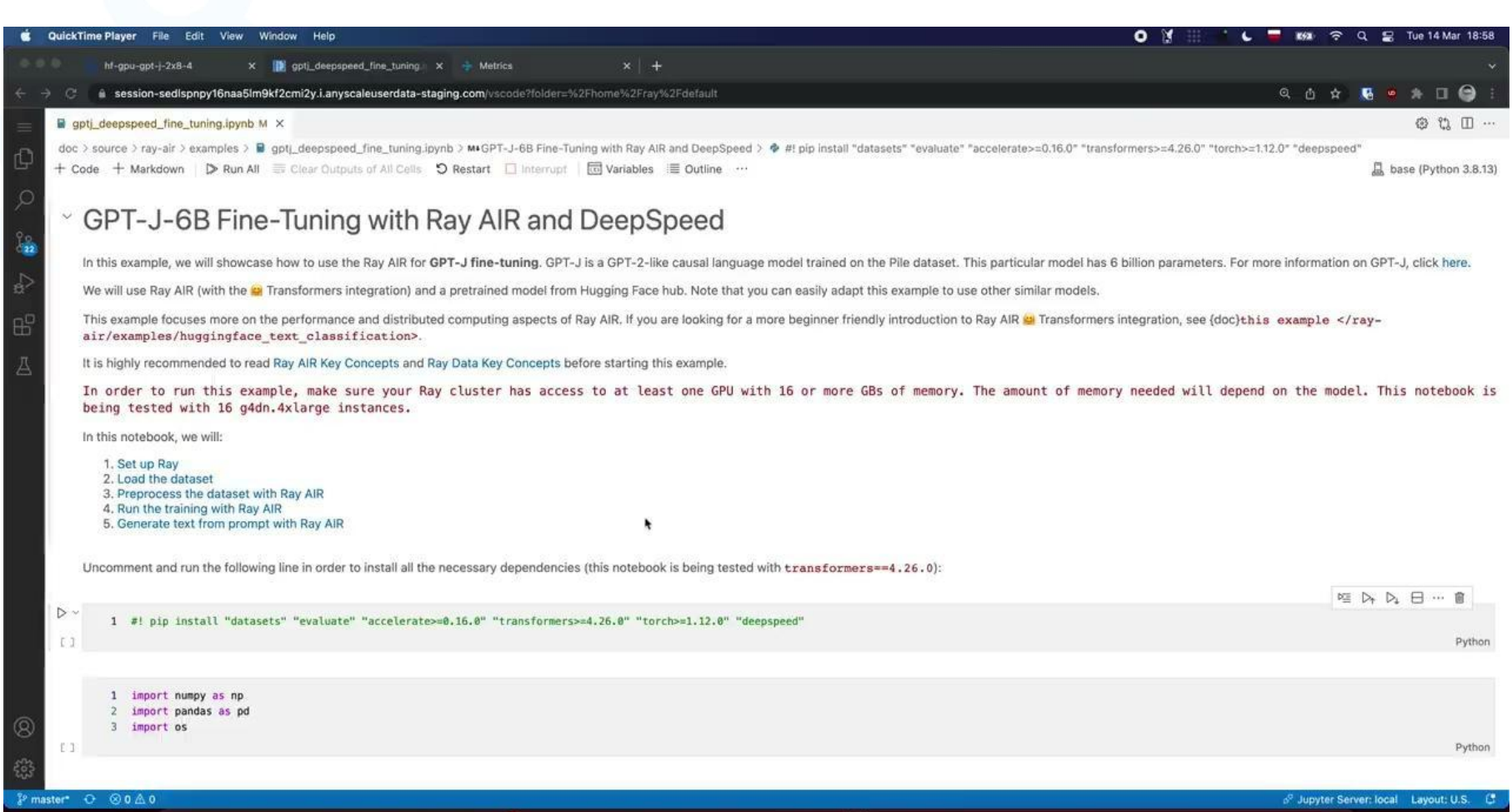

UEODE BOOD OO DE LES SERVITS

# **Try it out now!**

[https://docs.ray.io/en/master/ray-air/examples/gptj\\_deepspeed\\_fine\\_tuning.html](https://docs.ray.io/en/master/ray-air/examples/gptj_deepspeed_fine_tuning.html)

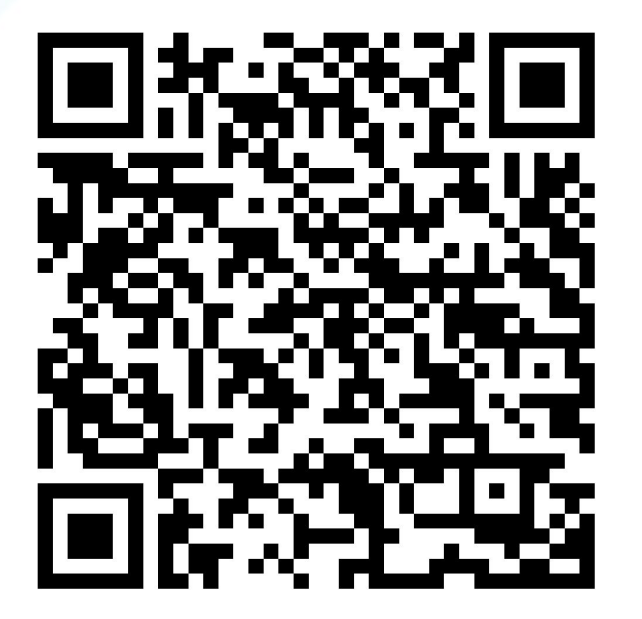

# **Ray Summit 2023**

**SPEAKERS** 

**REGISTER NOW** 

TRAINING **SPONSORS WHO ATTENDS** 

RAY O-

<https://bit.ly/raysummit2023>

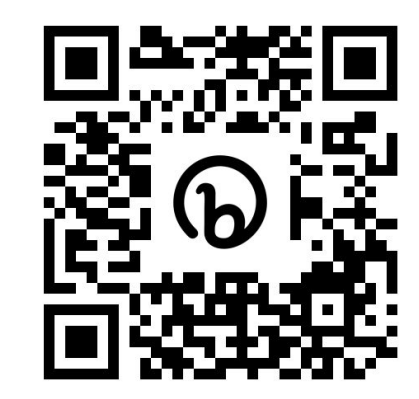

#### THE PLACE FOR EVERYTHING RAY

San Francisco Marriott Marquis | September 18-20

AI is moving fast. Get in front of what's next at Ray Summit 2023. Join the global Ray community in San Francisco for keynotes, Ray deep dives, lightning talks and more exploring the future of machine learning and scalable Al.

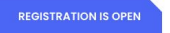

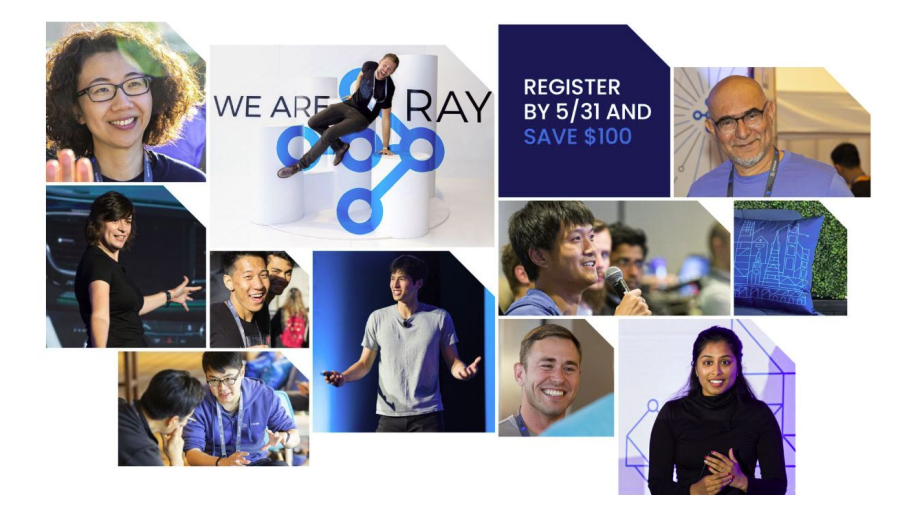

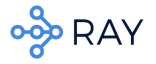

# **Thank you!**

### **Q & A**

Jules S. Damji, [jules@anyscale.com](mailto:jules@anyscale.com) @2twitme Antoni Baum, [antoni@anyscale.com,](mailto:antoni@anyscale.com)

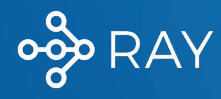